# **Государственное бюджетное профессиональное образовательное учреждение Республики Крым «Симферопольский колледж радиоэлектроники»**

Рассмотрено и одобрено на заседании педагогического совета Протокол № 25 «31» января 2023 г.

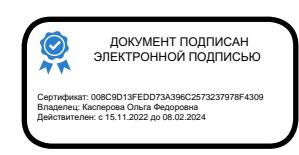

УТВЕРЖДЕНО приказом директора ГБПОУ РК «Симферопольский колледж радиоэлектроники» от 01 февраля 2023г.№52-1/02-01

С изменениями и дополнениями Приказ № 209/02-01 от 29 августа 2023 г.

# **ПОЛОЖЕНИЕ**

# **о порядке ведения журналов учебных занятий, учета обучения по профессиональным модулям**

## **1. Назначение и область применения**

1.1. Цель:

Настоящее положение регламентирует порядок ведения журналов учебных занятий, учета обучения по профессиональным модулям (далее Журнал) при реализации образовательных программ среднего профессионального образования (далее ОП СПО) в ГБПОУ РК «Симферопольский колледж радиоэлектроники» (далее Колледж).

1.2. Область применения

Настоящее положение применяется во всех структурных подразделениях Колледжа. Аккуратное, четкое и своевременное ведение записей в нем является обязательным для каждого преподавателя и осуществляется ручкой синего цвета.

Заместитель директора по учебной работе, заведующие отделениями и председатели ЦМК обязаны систематически контролировать правильность ведения записей в Журнале.

В журнале фиксируется фактически проработанное время, поэтому **заполнение журналов заранее не допускается**.

## **2. Общие требования**

2.1 Для каждой группы оформляются два журнала:

- Журнал учебных занятий: один журнал на учебный год – для дисциплин;

- Журнал учета обучения по профессиональным модулям: на весь срок обучения – для профессиональных модулей (междисциплинарных курсов, учебной и производственной (по профилю специальности) практикам (далее – практика).

2.2. Все страницы в Журнале должны быть пронумерованы, начиная с третьей.

2.3. Аккуратное и своевременное ведение Журнала обязательно для каждого преподавателя.

2.4. Все записи в Журналах должны вестись четко, аккуратно и только шариковой ручкой синего цвета.

2.5. Запрещается проставлять в Журнале какие-либо обозначения, кроме установленных; ставить знаки и делать записи карандашом*,* использовать корректирующие средства для исправления неверных записей, заклеивать страницы.

2.6. Контроль за правильностью ведения записей в Журналах осуществляет заместитель директора по учебной работе не реже одного раза в семестр, заведующие отделением – ежемесячно; председатели цикловых методических комиссий – при проведении отдельных форм контроля.

2.7. Должностное лицо, осуществляющее контроль правильности ведения Журналов учебных занятий, после завершения проверки на специальных листах журнала «Замечания и предложения по ведению журнала» записывает замечания и предложения, указывает срок

которому сделано замечание, обязан быть ознакомлен, подтверждением является подпись в колонке «Подпись преподавателя». В указанный срок должностное лицо осуществляет повторную проверку по устранению указанных замечаний.

2.8. Невыполнение правил по ведению Журнала может являться основанием для наложения дисциплинарного взыскания на лицо, ответственное за осуществление контроля за его ведением, в случае если это предусмотрено трудовым договором.

2.9. По окончании учебного года (срока обучения) заведующий отделением на последней странице журнала оставляет следующую запись: «Журнал проверен. Замечаний нет. Передан на хранение. Сдал (подпись заведующего отделением), дата» - «Принял» (подпись лица, ответственного за ведение архива по приказу директора, дата.

2.10. Журналы хранятся в Колледже 5 лет, после чего из Журнала изымаются страницы со сводными данными итоговых оценок обучающихся групп. Сформированные и сброшюрованные сводные ведомости за год по всем группам хранятся в Колледже не менее 25 лет.

## **3. Заполнение журнала учебных занятий педагогическими и руководящими работниками**

## **3.1. Секретарь отделения**

Секретарь отделения осуществляет подготовку журналов учебных занятий и журналов учета обучения по профессиональным модулям к новому учебному году.

3.1.1. Журнал учебных занятий

- на титульном листе Журнала указывает: полное наименование Колледжа в соответствии с его уставом, № группы, курс, название отделения, код и наименование специальности/профессии (в соответствии с утвержденным федеральным государственным образовательным стандартом, учебным планом), учебный год.

в Содержании указывает перечень дисциплин, с учетом наименования и последовательности учебных дисциплин согласно учебным планам, указывает фамилии и инициалы преподавателей, читающих дисциплину, номера страниц. Сокращение наименования дисциплин не допускается.

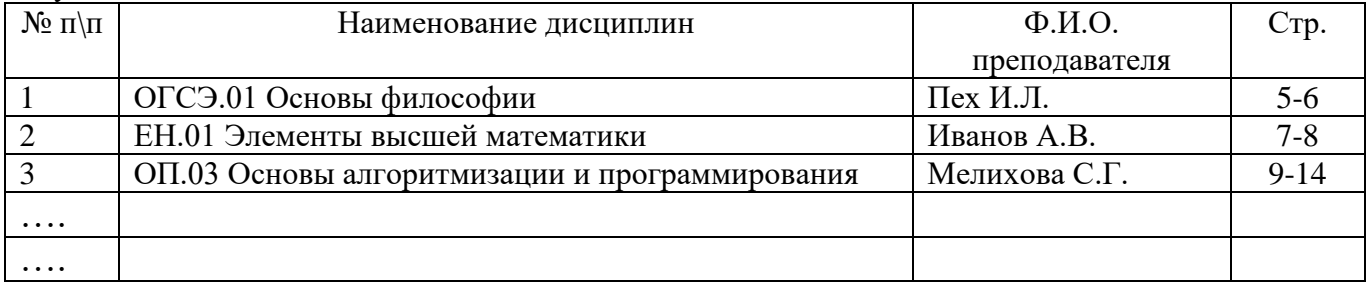

Рисунок 1 Пример заполнения Содержания

- пронумеровывает страницы в Журналах;

- распределяет страницы Журнала для ведения записей по различным дисциплинам;

Наименование дисциплины *ОГСЭ.01*\_\_*Основы философии*\_

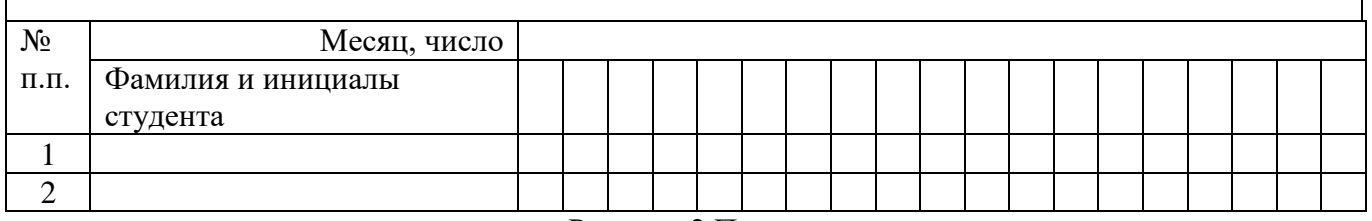

Рисунок 2 Пример заполнения наименования дисциплины

- своевременно и оперативно вносит изменения в списочный состав обучающихся (перевод, отчисление и др.).

Включение фамилий и инициалов, обучающихся в список журнала, а также исключение их из списка производится с указанием даты и номера приказа о зачислении и /или отчислении. Отметка о выбытии обучающегося делается в соответствующей строке с фамилией выбывшего обучающегося следующим образом: «Отчислен пр. № 19-кс от 19.12.2023», «Академический отпуск пр. № 18-кс от 19.12.2023». Данные записи выполняются на всех страницах журнала.

Фамилия и инициалы обучающегося переведенного в Колледж из другого учебного заведения или зачисленного в течение учебного года, записываются в конце списка на соответствующих страницах по дисциплинам.

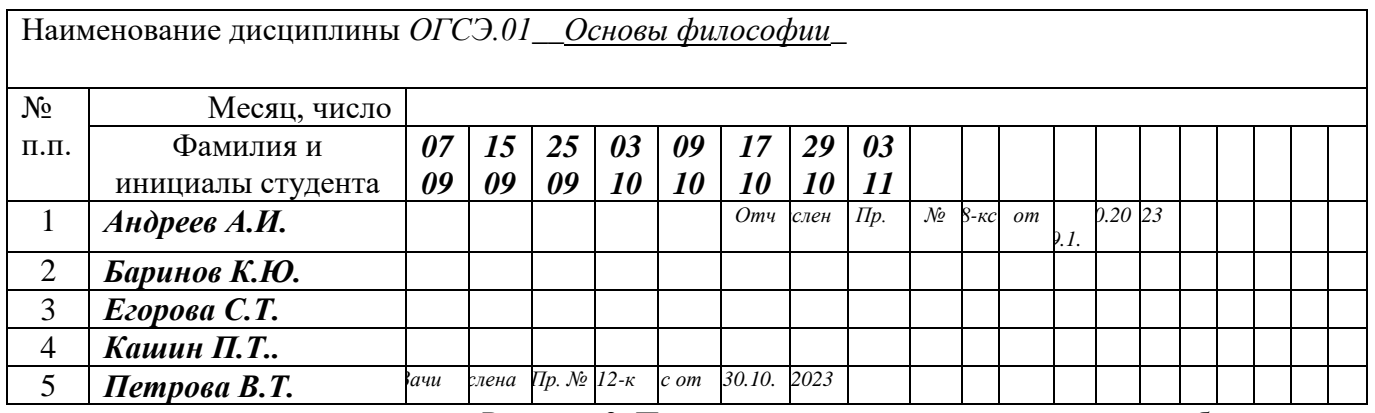

Рисунок 3. Пример изменения списочного состава обучающихся

3.1.2 Журнал учета обучения по профессиональным модулям

- на титульном листе Журнала указывает: полное наименование Колледжа в соответствии с его уставом, наименование группы, специальности/профессии, квалификации, учебные года.

- название изучаемого профессионального модуля и междисциплинарного курса;

- содержание;

- распределяет элементы профессионального модуля;

- своевременно и оперативно вносит изменения в списочный состав обучающихся (перевод, отчисление и др.).

В разделе «Содержание» указывается перечень профессиональных модулей, в графе «№ страницы» соответствующие страницы в журнале. По каждому профессиональному модулю указываются наименования всех МДК, УП, ПП полностью и номера определенных страниц.

Раздел «Сведения об обучающихся группы» заполняется секретарем в соответствии с личными делами и приказами о зачислении обучающихся. В графе «Дополнительные сведения» делается соответствующая запись об отчислении, переводе или изменении фамилии обучающегося. Отметки о движении контингента производятся секретарем отделения только после подписания соответствующего приказа с указанием номера и даты приказа. (рисунок 4)

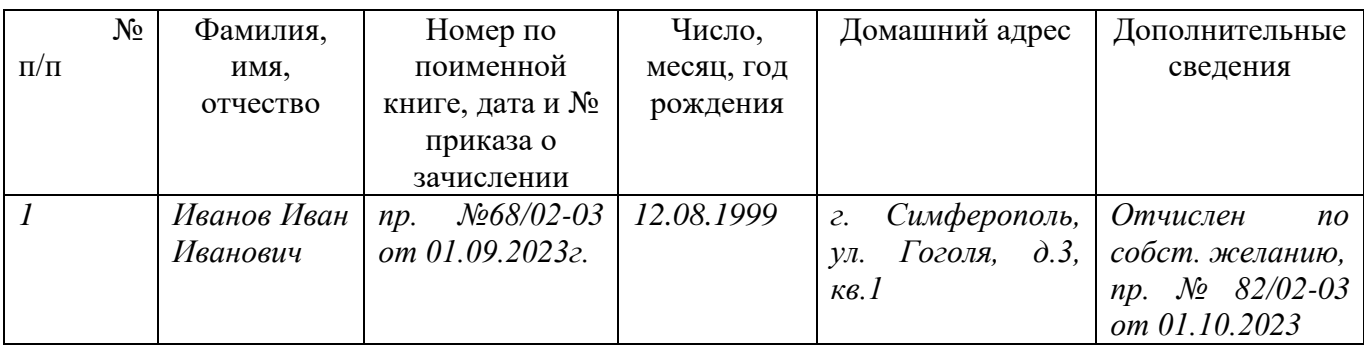

Рисунок 4 Пример заполнения страницы «Сведения об обучающихся группы».

## **3.2. Кураторы групп**

В обязанности кураторов групп входит:

- запись списков студенческих групп в журнал на страницы со всеми дисциплинами и профессиональными модулями. При заполнении журнала куратор группы указывает фамилии и инициалы обучающихся группы, располагая их в алфавитном порядке;

- организация учета успеваемости и посещаемости обучающимися учебных занятий.

- заполнение страницы «Результаты медицинского осмотра обучающихся» (совместно с медицинским работником).

- заполнение сводных ведомостей итоговых оценок (списки обучающихся, названия изучаемых дисциплин в соответствии с учебным планом);

- уточнение количественного состава обучающихся в группах каждое первое число каждого месяна.

### **3.3 Заведующие отделением**

В обязанности заведующих отделениями входит:

- ежемесячный текущий контроль заполнения преподавателями журналов, своевременной аттестации обучающихся и выставления оценок в Журнал и внесение отметок о результатах проверки в лист «Замечания и предложения по ведению журнала» а также ежемесячный подсчет часов, данных преподавателями по дисциплинам и профессиональным модулям (рисунок 5).

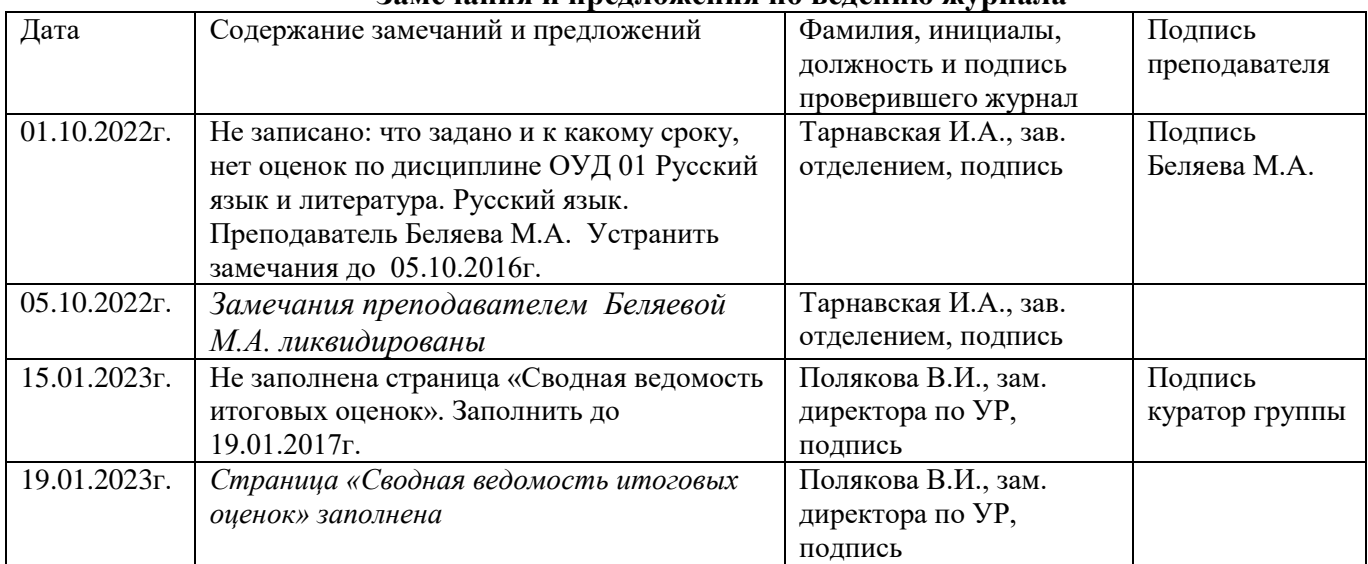

#### **Замечания и предложения по ведению журнала**

Рисунок 5 Пример заполнения листа «Замечания и предложения по ведению журнала»

## **3.4. Председатели цикловых методических комиссий**

Председатели ЦМК выполняют функции текущего контроля ведения журналов преподавателями, а именно:

- системы проверки и оценки знаний и умений, разнообразия форм проверки;

- выполнение норм практических, лабораторных занятий; курсовых работ (проектов);

- выполнение программы (соответствие записей в журнале календарно-тематическому плану);

- разнообразия форм проведения занятий и др.

## **3.5. Преподаватели**

## **3.5.1 Особенности заполнения Журнала учебных занятий (теоретического обучения)**

Журнал учебных занятий заполняется преподавателями своевременно в дни проведения занятий.

Преподаватель обязан систематически проверять и оценивать знания обучающихся, отмечать в Журнале отсутствующих обучающихся, а также записывать *Тему (подтему)проведенного занятия* и домашнее задание. Категорически запрещается проставлять в Журнале какие-либо другие обозначения успеваемости обучающихся, кроме как установленных пятибалльной системой.

1. На страницах Журнала на правом развороте журнала преподаватель указывает:

- дату проведения занятия (арабскими цифрами, например, 10.09);

- количество академических часов – 1;

-наименование темы (подтемы) занятия в соответствии с утвержденным календарно-тематическим планом (если название темы состоит из нескольких предложений, то допускается использовать несколько строк; если тема рассчитана на два и более часа, то записывается два и более раз);

- в графе «задано на дом» записывается содержание задания, делаются ссылки на страницы учебников и книг, номера задач и упражнений с отражением специфики организации домашней работы. Основная и дополнительная литература нумеруется согласно рабочей программе дисциплины /профессионального модуля, например, О. 1 стр. 8-9; «Повторить…» (Основная литература № 1 стр.8-9); М. у. № 3 «Составить таблицу» (Методические указания № 3 «Составить таблицу»); «Подготовить отчет», «Реферат», Д. 2 «Задание № …» (Дополнительная литература № 2 ««Задание № …») и т.д;

- заверяет выполненную запись своей подписью (рисунок 6).

Практические и лабораторные занятия записываются на странице теоретического обучения в соответствии с календарно-тематическим планом (сокращенные названия не допускаются, правильно писать: Практическое занятие №1, Лабораторное занятие №1).

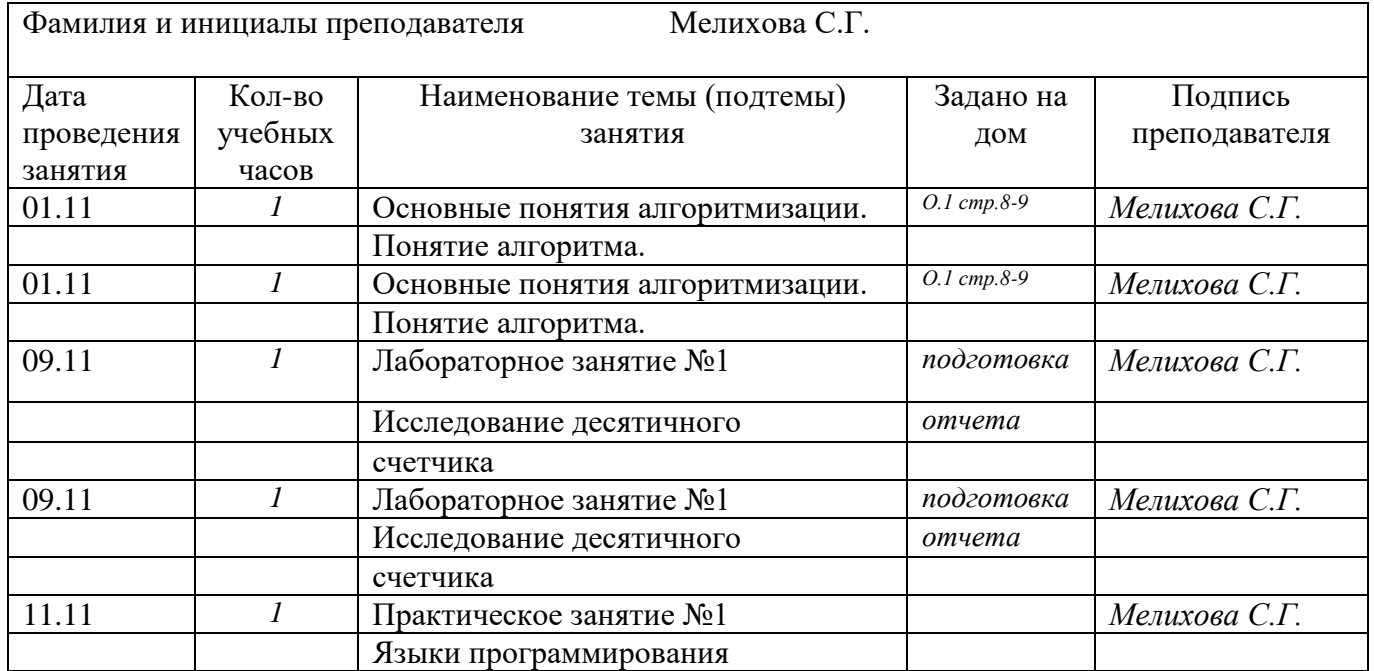

Рисунок 6. Пример заполнения правого разворота журнала

На левом развороте журнала преподаватель производит:

 проверку явки обучающихся (проводится лично преподавателем перед началом занятия путем переклички по списку). Отсутствие обучающихся на уроке отмечается буквами «н» (рисунок 7, 10);

 проставляет отметки успеваемости обучающимся по пятибалльной системе цифрами «5», «4», «3», «2». Выставление в журнале точек, отметок со знаком «минус», «плюс» или иных отметок не допускается. Запрещается использовать штрих для замазывания неверных записей.

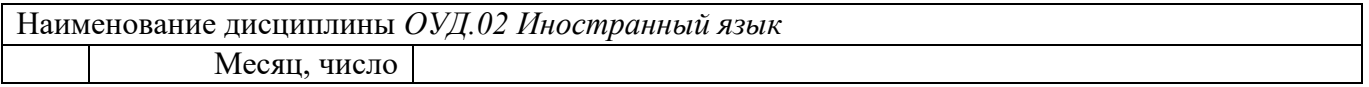

| $N^{\Omega}$    | Фамилия и<br>инициалы студента | 07<br>09 | 07<br>09 | 25<br>09       | 25<br>09 | 02<br>10 | 02<br>10 |  |  |  |  |  |  |  |
|-----------------|--------------------------------|----------|----------|----------------|----------|----------|----------|--|--|--|--|--|--|--|
| $\Pi$ . $\Pi$ . |                                |          |          |                |          |          |          |  |  |  |  |  |  |  |
|                 | Андреев А.И.                   |          | 5        |                |          |          |          |  |  |  |  |  |  |  |
| $\overline{c}$  | Баринов К.Ю.                   |          | 3        |                |          | H        | H        |  |  |  |  |  |  |  |
| 3               | Егорова С.Т.                   | H        | H/       | $\overline{4}$ |          |          |          |  |  |  |  |  |  |  |
| 4               | Кашин П.Т.                     |          | 4        | H              | H        |          |          |  |  |  |  |  |  |  |
|                 | Петрова В.Т.                   | H        | H/       |                |          |          |          |  |  |  |  |  |  |  |
| $\cdots$        | $\bullet\bullet\bullet\bullet$ |          |          |                |          |          |          |  |  |  |  |  |  |  |

Рисунок 7. Пример заполнения левого разворота

3. Отметки обучающимся за обязательные работы (лабораторно-практические, контрольные и другие обязательные работы) проставляются тем днем, в который проводилась работа. Если студент в этот день отсутствовал, то в колонке, соответствующей работы через дробь ставится обозначение «н».

## **Особенности заполнения журнала по некоторым учебным дисциплинам.**

- 1. Если на занятиях по иностранному языку, инженерной графике, и другим учебным дисциплинам группа делится на подгруппы, записи ведутся индивидуально каждым преподавателем.
- 2. По письменным работам оценки проставляются в колонке того дня, когда проводилась письменная работа, в срок не более 7 дней.

3. Для дисциплин «Иностранный язык» и «Физическая культура», допускается не писать в журнале Практическое занятие.

4. Обязательными работами для дисциплины «Иностранный язык» являются Контрольные работы, для дисциплины «Физическая культура» - Контрольные нормативы.

## Дисциплины «Русский язык» и «Литература»

- оценки за творческие работы (аудиторные, домашние сочинения и др.) выставляются на той странице, где эта работа записана (в графе, соответствующей дате занятия) в одной клеточке через дробь (4/5). Обе оценки за сочинение по литературе, характеризующие знания студентов по литературе и их грамотность, выставляются в виде дроби на страницах по литературе. Однако оценка за грамотность учитывается при выставлении итоговой оценки по русскому языку.

- оценку за контрольный диктант с грамматическим заданием следует выставлять в одной клетке через дробь.

- не рекомендуется отводить отдельную графу для оценки за ведение тетради.

## Дисциплина «Иностранный язык»

- все записи в Журнале ведутся на русском языке, кроме разделов грамматики, которые трудно переводимы на русский язык;

- по письменным работам оценки проставляются в колонке под датой проведения письменной работы.

#### Дисциплина Физическая культура

- студенты, не прошедшие медицинское обследование, к занятиям физической культурой не допускаются;

- если на занятии физической культуры в графе «Наименование темы (подтемы) занятия» прописано выполнение студентами тестов, то оценки за этот вид деятельности на данном учебном занятии должны быть проставлены у всех студентов;

- студенты, освобожденные от занятий физической культурой, в журнале не отмечаются как отсутствующие, в данном случае преподавателем физической культуры им дается индивидуальное задание по теоретической части изучаемого курса.

- в графе «Наименование темы (подтемы) занятия» указывается наименование темы(подтемы). Например,: «Легкая атлетика. Обучение низкому старту». Не допускаются следующие записи: «Прыжок через козла», «Бег 30м».

- в графе «Задано на дом» записывается домашнее задание согласно календарно-тематическому планированию. Например: «Составить комплекс общеразвивающих упражнений», «Повторить низкий старт» и т.д.(рисунок 8).

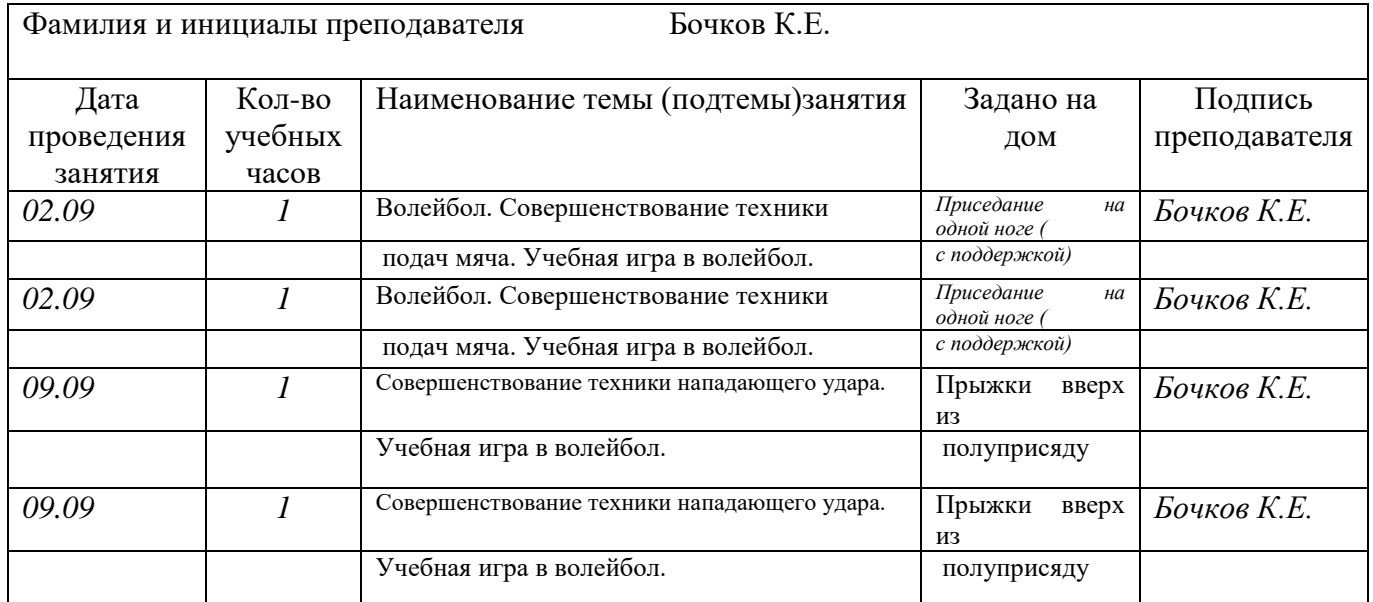

Рисунок 8 Пример заполнения правового разворота Журнала по дисциплине «Физическая культура»

## **Особенности оформления результатов промежуточной аттестации студентов**

### **1. Промежуточная аттестация в форме дифференцированного зачета**

- результаты промежуточной аттестации в форме дифференцированного зачета преподаватель выставляет в журнал в следующей клетке после записи даты последнего занятия, используя следующие обозначения: «**2**», «**3**», «**4**», «**5**».

В случае отсутствия у обучающегося трех текущих оценок за аттестационный период в итогах аттестации записывается «**н/а**» (рисунок 9).

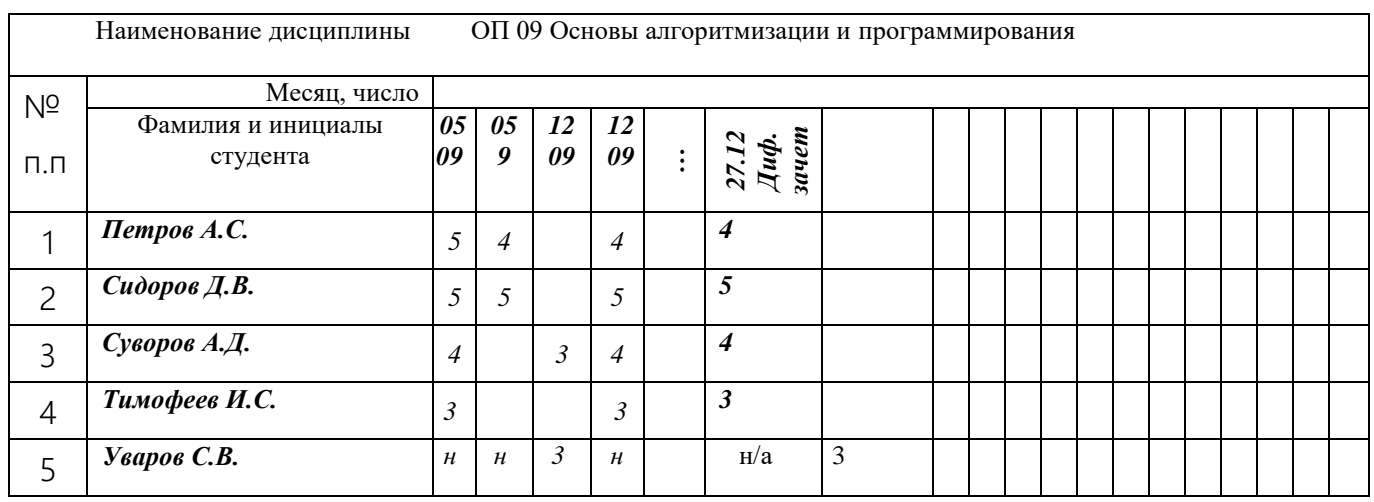

Рисунок 9. Пример заполнения левого разворота листа журнала, при завершении дисциплины дифференцированным зачетом

#### **2. Промежуточная аттестация в форме экзамена**

- если по какой-либо дисциплине установлен экзамен, то экзаменационная оценка считается окончательной независимо от полученных в семестре оценок текущего контроля по дисциплине и проставляется в колонку «Экзамен» после итоговой за семестр, используя следующие обозначения: «**2**», «**3**», «**4**», «**5**» (рисунок 10)

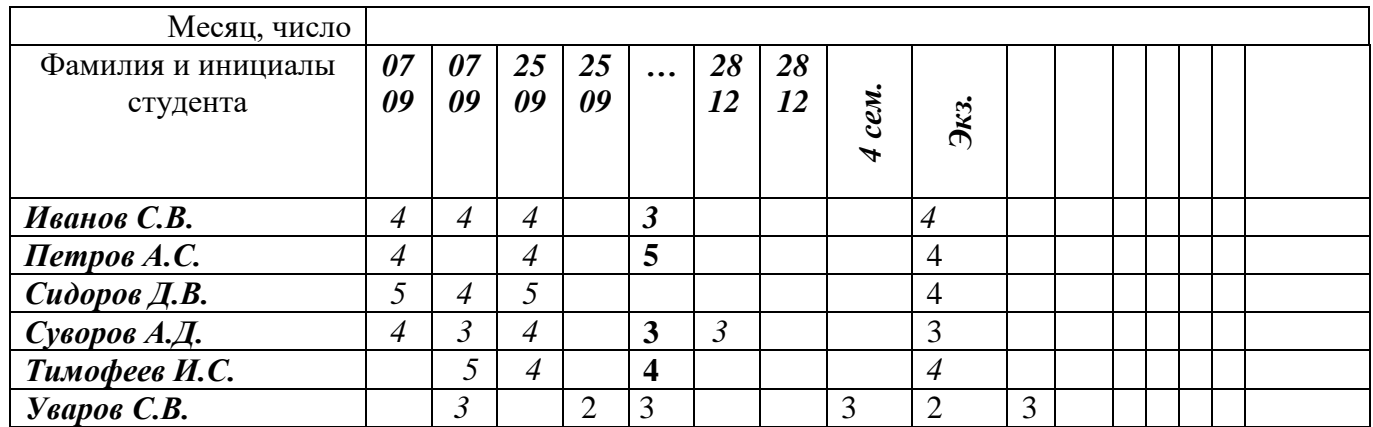

Рисунок 10Пример заполнения левого разворота листа журнала, при завершении дисциплины экзаменом

4. Консультации по дисциплине и курсовому проекту(работе), дипломному проектированию записываются на отдельно отведенных листах.

5. По окончании изучения дисциплины преподаватели на своей странице подводят итоги по выданным часам за семестр по дисциплине:

зачетом

по плану – \_\_\_ часов;

по факту - часов.

Программа выполнена. Подпись преподавателя. (рисунок 11, 12)

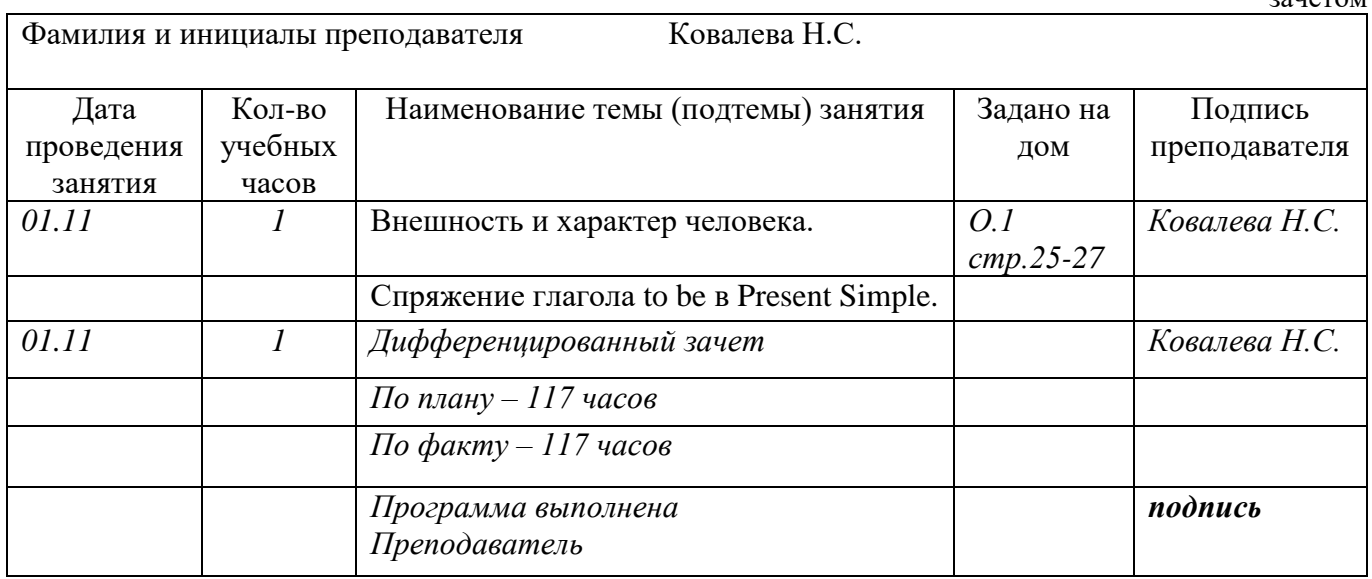

Рисунок 11. Пример заполнения правого разворота листа журнала, при завершении дисциплины зачетом

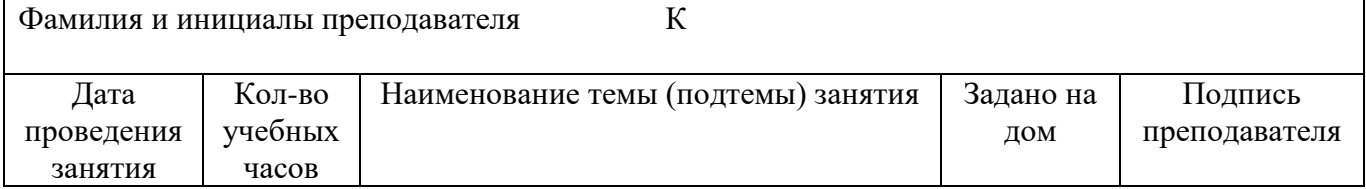

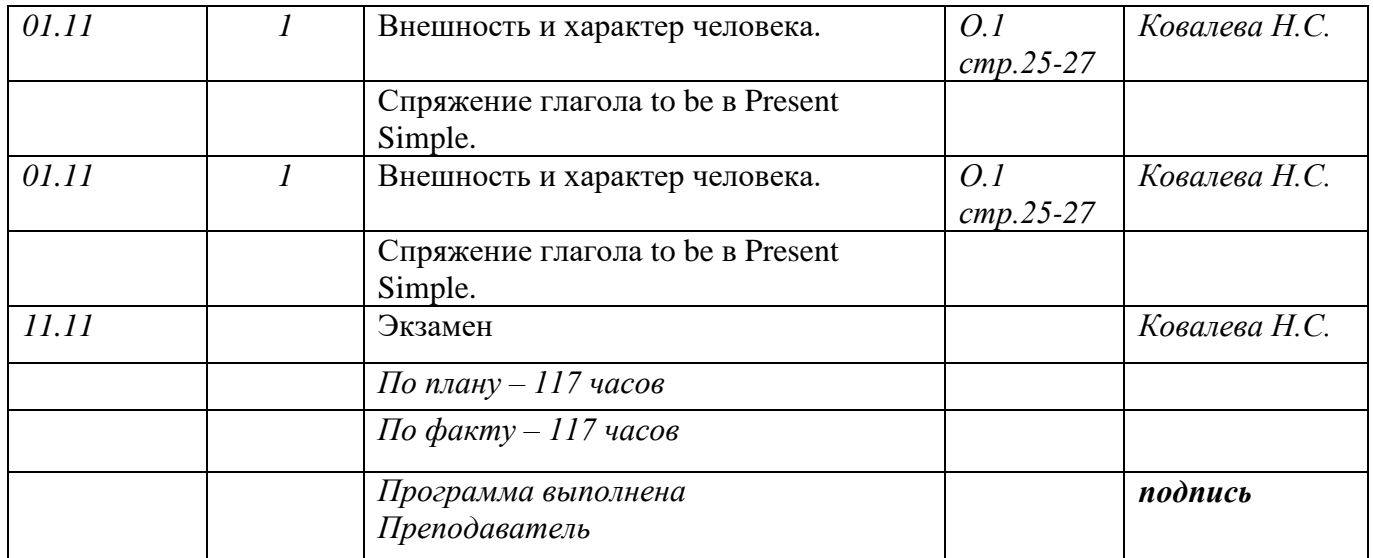

Рисунок 12. Пример заполнения правого разворота листа журнала, при завершении дисциплины экзаменом

6. В конце журнала в разделе «Сводная ведомость итоговых оценок» преподавателями проставляются оценки за семестр, полученные обучающимися на экзаменах, зачетах, а по дисциплинам, не выносимым на экзаменационную сессию - итоговые семестровые, соответствующие форме промежуточной аттестации учебного плана.

Оценки (полученные на экзаменах и зачетах) в сводной ведомости итоговых оценок проставляются с подписью преподавателя в конце столбца.

Зачеркивать или исправлять выставленные оценки в сводной ведомости запрещается.

## **3.5.2 Особенности заполнения Журнала учета обучения по профессиональным модулям**

## **Заполнение страницы «Учет теоретического обучения по МДК»**

Учет посещаемости и текущий контроль успеваемости по теоретическому обучению МДК преподаватели производят на каждом занятии. Преподаватель фиксирует дату проведения занятия арабскими цифрами, отмечает отсутствующих буквами «н» и выставляет оценки. Накопляемость оценок должна быть не менее одной в месяц не зависимо от вида занятий. В случае если МДК ведется в течение нескольких семестров, то по окончании каждого семестра на левой стороне разворота преподаватели выставляют в отдельные колонки семестровые оценки успеваемости.

Оценки выставляются цифрами по пятибалльной системе «5», «4», «3», «2», а отсутствующих на занятии отмечать буквами «н». Проставлять в журнале другие обозначения успеваемости и посещаемости запрещается. В случае не аттестации в строке итоговых оценок проставляется «н/а».

По МДК, вынесенным на экзаменационную сессию, проставляются итоговые оценки, полученные студентами на экзаменах. Они выставляются в отдельной колонке под датой проведения экзамена. Эти оценки идут в приложение в диплом.

По МДК, не вынесенным на экзаменационную сессию, проставляются итоговые семестровые оценки на основании текущего учета успеваемости или полученные в результате сдачи дифференцированного зачета (если он предусмотрен учебным планом). Оценка за дифференцированный зачет может не соответствовать среднему баллу текущих оценок. Дифференцированный зачет проводится за счет учебных часов, предусмотренных учебным планом для данного МДК. Оценки за дифференцированный зачет выставляются в колонке под датой проведения учебного занятия. По итогам освоения МДК преподаватель выставляет итоговую оценку, идущую в приложение в диплом. Все итоговые оценки заносятся в Итоги обучения по профессиональному модулю (рисунок 13, 14,23)

## *МДК 01.01. Цифровая схемотехника*

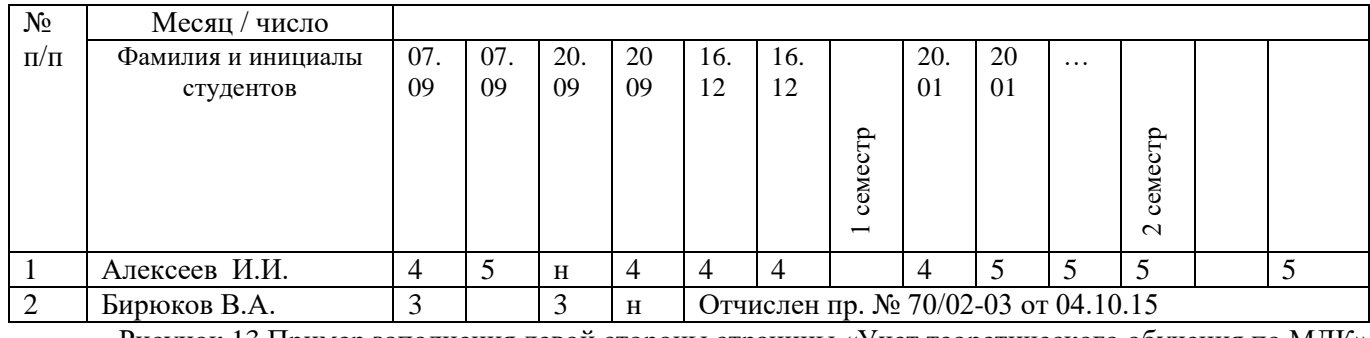

Рисунок 13 Пример заполнения левой стороны страницы «Учет теоретического обучения по МДК»

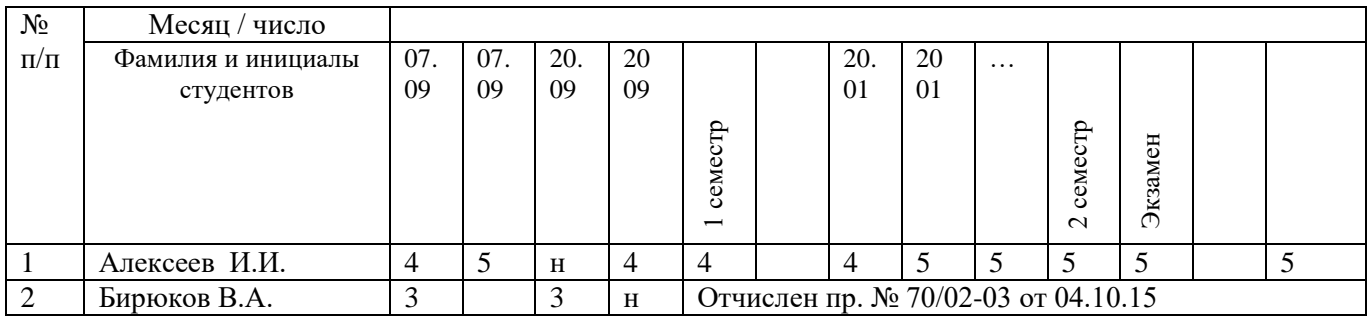

Рисунок 14 Пример заполнения левой стороны страницы «Учет теоретического обучения по МДК»(экзамен)

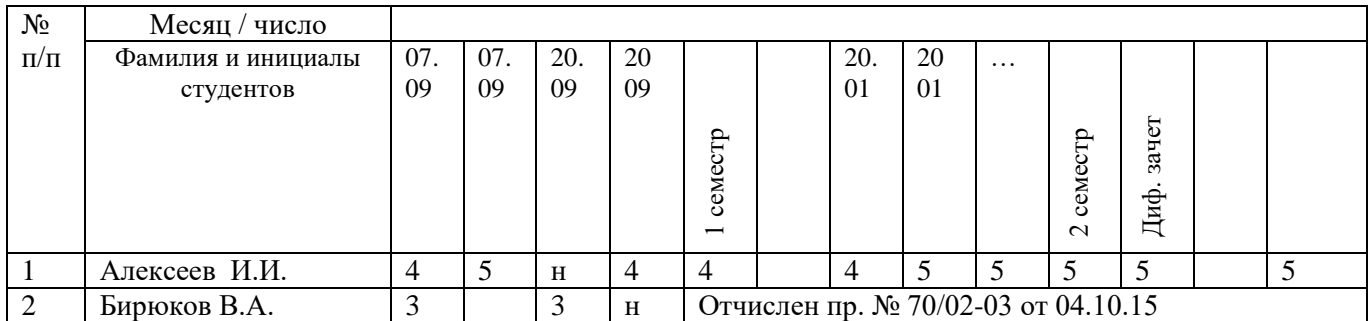

Рисунок 15 Пример заполнения левой стороны страницы «Учет теоретического обучения по МДК» (дифференцированный зачет)

На правой стороне делается запись о выполнении учебных планов и программ. Правая сторона заполняется аналогично журналу учета теоретического обучения.

Если МДК ведут два и более преподавателя одновременно, то для каждого преподавателя выделяются отдельные страницы в журнале. Если МДК ведут два или более преподавателя последовательно, то записи в журнале они осуществляют подряд друг за другом.

#### **Заполнение страницы «Учет теоретического обучения по МДК (консультации)»**

Консультации по МДК записываются на отдельно отведенных страницах после учета теоретического обучения по МДК. На левой стороне преподаватель указывает дату проведения консультации, а на правой стороне записывает дату, фиксирует количество часов, отведенных учебным планом и содержание консультации. Продолжительность консультации составляет 1 академический час.

## **Заполнение страниц «Учет учебной практики в учебных мастерских»**

Учет учебной практики в учебных мастерских производится руководителями практик (мастерами производственного обучения). Для проведения учебной практики предусматривается деление учебной группы на две подгруппы. На левой стороне журнала мастера производственного обучения ведут учет текущей успеваемости и посещаемости студентов. Оценки выставляются по

пятибалльной системе, а отсутствующие отмечаются буквой «н». В случае отсутствия студента на занятии по учебной практике, оценка выставляется в колонке под той же датой через дробь (н/4) после отработки данного занятия. Оценки за семестр выставляются в отдельной колонке с указанием номера семестра в соответствии с учебным планом. Если по учебной практике предусмотрен дифференцированный зачет, то он проводится за счет часов, предусмотренных учебным планом на учебную практику и проводится на последнем занятии. Оценка за ДЗ является итоговой и идет в приложение к диплому (рисунок 16,17)

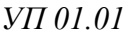

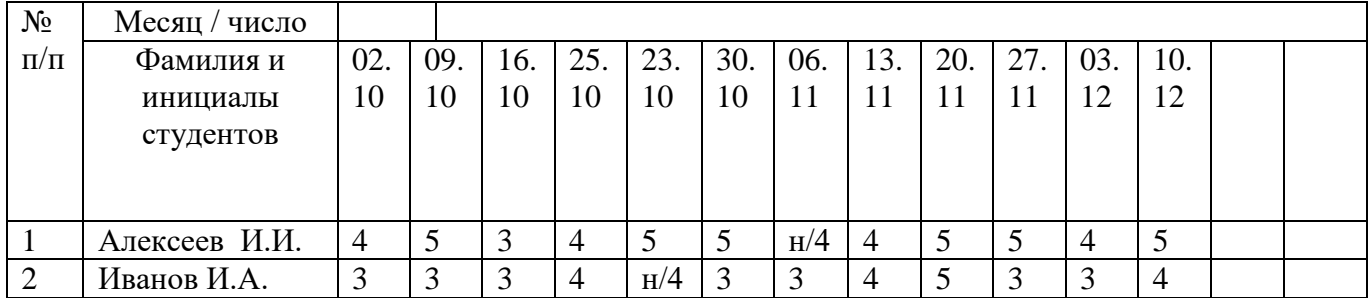

Рисунок 16 Пример заполнения левой стороны страницы «Учет учебной практики в учебных мастерских»

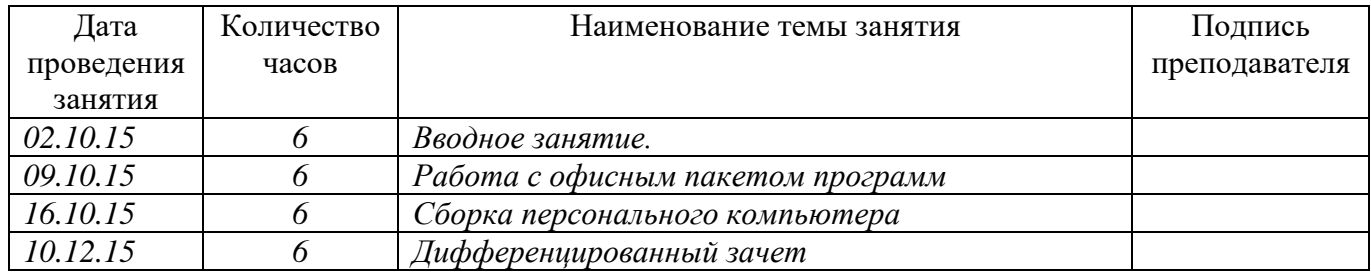

Рисунок 17 Пример заполнения правой стороны страницы «Учет учебной практики в учебных мастерских»

На правой стороне журнала руководитель практики фиксирует дату проведения занятия, количество часов - 6, наименование темы занятия и вида работ. По окончании семестра руководитель учебной практики подводит итоги за семестр и делает в журнале соответствующую запись:

*По плану \_\_\_\_\_\_часов; По факту \_\_\_\_\_\_часов; Программа выполнена. Подпись руководителя практики.*

### **Учет посещаемости и выполнения программы профессионального модуля производственной практики.**

Учет производственной практики на предприятии ведет руководитель производственной практики от колледжа. При прохождении производственной практики учебная группа на подгруппы не делится. Страницы учета производственной практики на предприятии заполняются аналогично страницам учета учебной практики в учебных мастерских.

## **Заполнение страницы «Учет инструктажей по охране труда»**

Руководитель практики ведет учет инструктажей по охране труда перед началом занятий по всем видам практик.

На левой стороне журнала напротив фамилии студента указывается дата получения инструктажа, выставляется оценка «зачтено» и ставится подпись студента. При недостаточном уровне знаний и требований безопасности труда студент не допускается к выполнению работ без дополнительного инструктажа (рисунок 18)

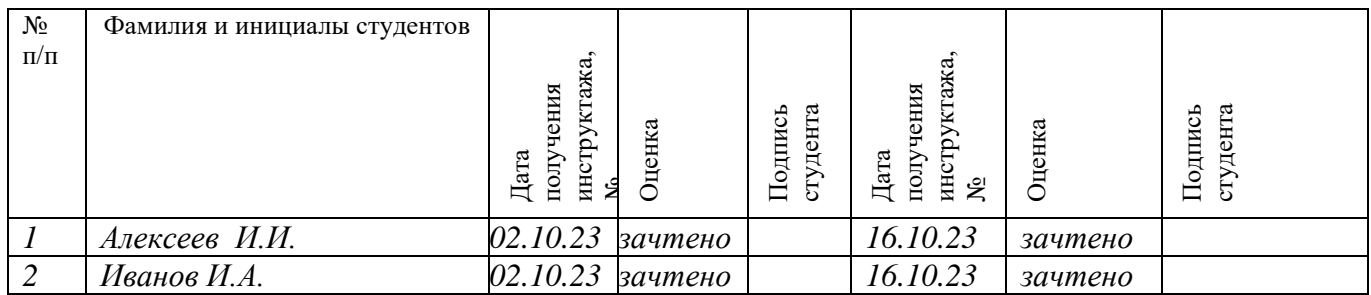

Рисунок 18 Пример заполнения левой стороны страницы «Учет инструктажей по охране труда»

На правой стороне руководитель практики записывает порядковый номер проведения инструктажа, дату проведения инструктажа, затраченное время, краткое содержание инструктажа (рисунок 19).

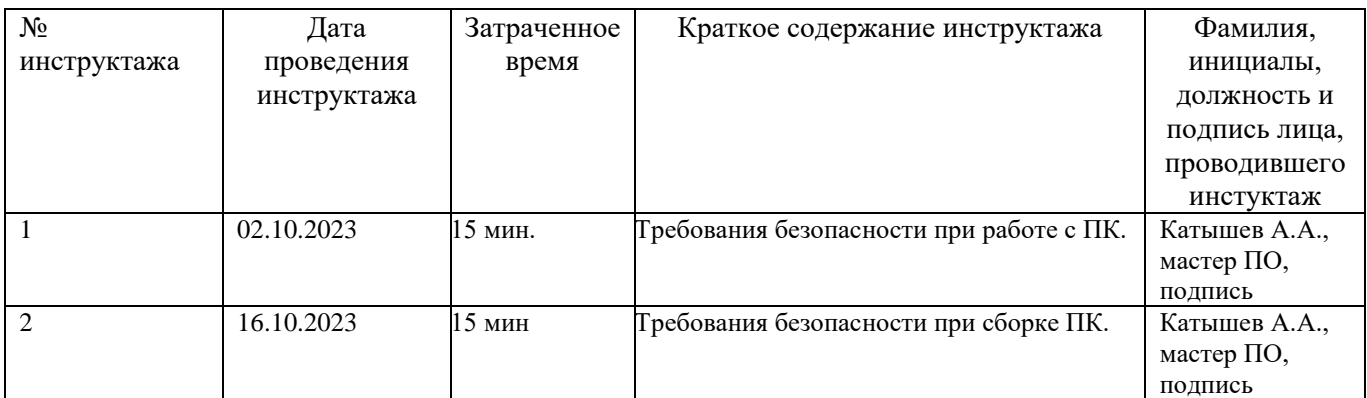

Рисунок 19 Пример заполнения левой стороны страницы «Учет инструктажей по охране труда»

### **Заполнение страницы «Итоги обучения по профессиональному модулю»**

Все преподаватели и руководители практик по итогам семестра и учебного года заполняют страницу «Итоги обучения по профессиональному модулю». По всем элементам профессионального модуля выставляются семестровые оценки (текущая успеваемость) и оценки за промежуточную аттестацию (экзамен, дифференцированный зачет). Итоговая оценка за промежуточную аттестацию идет в приложение к диплому. Итоговые оценки проставляются с обязательной подписью преподавателя (руководителя практики) внизу колонки. Зачеркивать или исправлять выставленные оценки запрещается, не допускается выделение итоговых оценок чертой, другим цветом и т. Д (рисунок 20)

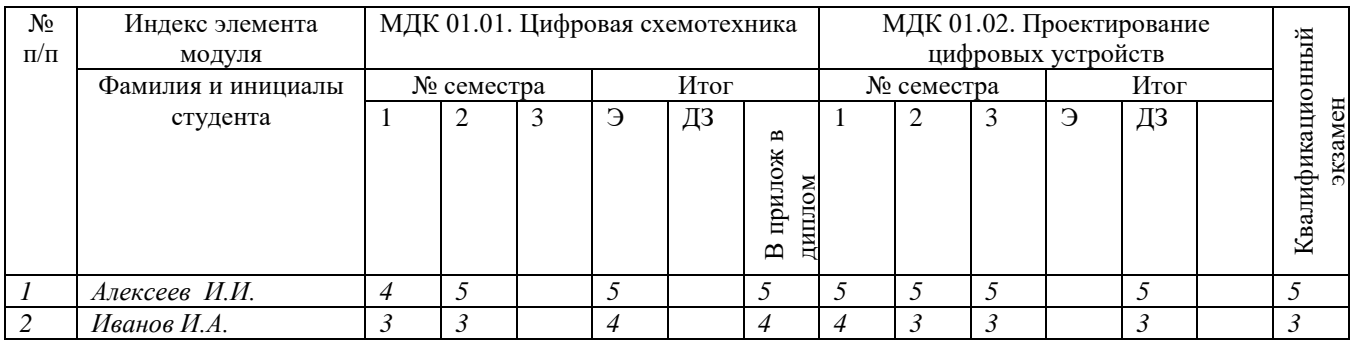

Рисунок 20 Пример заполнения страницы «Итоги обучения по профессиональному модулю»

Если МДК изучался в течение нескольких семестров, и по нему не проводилась промежуточная аттестация, то итоговая оценка (в приложение к диплому) выставляется на основании всех семестровых оценок как средняя арифметическая.

Если по МДК проводилась промежуточная аттестация (экзамен или дифференцированный зачет), то данная оценка считается окончательной независимо от семестровых оценок.

Итоговой оценкой по профессиональному модулю, идущей в приложение к диплому, является оценка, полученная студентом на экзамене квалификационном.

#### 4. Контроль ведения журналов.

4.1. Контроль ведения и правильность записей в Журналах учебных занятий осуществляют заместитель директора по учебной работе, заведующий отделением, а в Журналах учета обучения по профессиональным модулям - заместители директора по учебной, учебно-производственной работе, заведующий отделением, старший мастер.

4.2. Контроль полноты выполнения образовательных (учебных) программ осуществляет руководитель методической службы, методист, председатели цикловых методических комиссий.

4.3. Контроль усвоения обучающимися программного материала осуществляют преподаватели.

4.4. Контроль своевременности внесения в учебный журнал даты и номера приказа по переводу, восстановлению, отчислению осуществляет заведующий отделением.

4.5. Должностное лицо, осуществляющее контроль за правильностью ведения журналов, принимает журнал, ставя свою подпись и дату после последней записи преподавателя.

#### 5. Ответственность за заполнение журнала

5.1. За допущенные нарушения настоящего положения со стороны преподавателей и кураторов и в случае частичной порчи журнала составляется акт обследования степени утраты содержащихся в документе сведений и выносится решение по данному факту о возмещении ущерба виновным лицом.

5.2. При обнаружении пропажи журнала учебной группы куратор немедленно оповещает о факте исчезновения заместителю директора по учебной работе. Составляется акт, проводится расследование по факту пропажи журнала, собираются объяснительные всех преподавателей, работающих в группе и студентов группы.

5.3. В течение 10 дней со дня пропажи журнала заместитель директора по учебной работе сообщает директору о своих действиях и их результатах, что фиксируется в приказе по колледжу.

Разработал:

Руководитель методической службы

Н.А. Сытник

Согласовано:

Заместитель директора по учебной работе

Заместитель директора по учебно-производственной работе

В.И. Полякова

А.А. Кирейшина